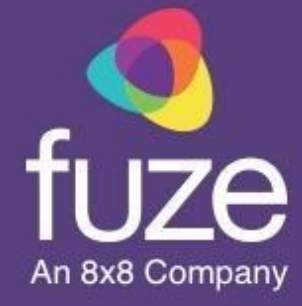

# Administrator Guide

Fuze Service Requirements

Last updated: 05/13/2022

© 2022 Fuze, an 8x8 Company. All rights reserved. Fuze [Privacy](https://www.fuze.com/fuze-privacy-policy) Policy | Fuze [Terms](https://www.fuze.com/legal) of Use

2 Copley Place, Boston, MA | 800-890-1553 | [www.fuze.com](http://www.fuze.com)

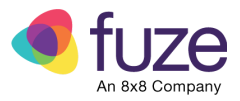

## <span id="page-1-0"></span>**Introduction**

This document describes network requirements for Fuze services, specifically relating to the necessary ports which are used to transport data to and from Fuze servers and data centers.

### Important Note

This first section and its associated sub-sections detail crucial information that should be understood before attempting to configure your ports for use with Fuze services.

## <span id="page-1-1"></span>Table of contents

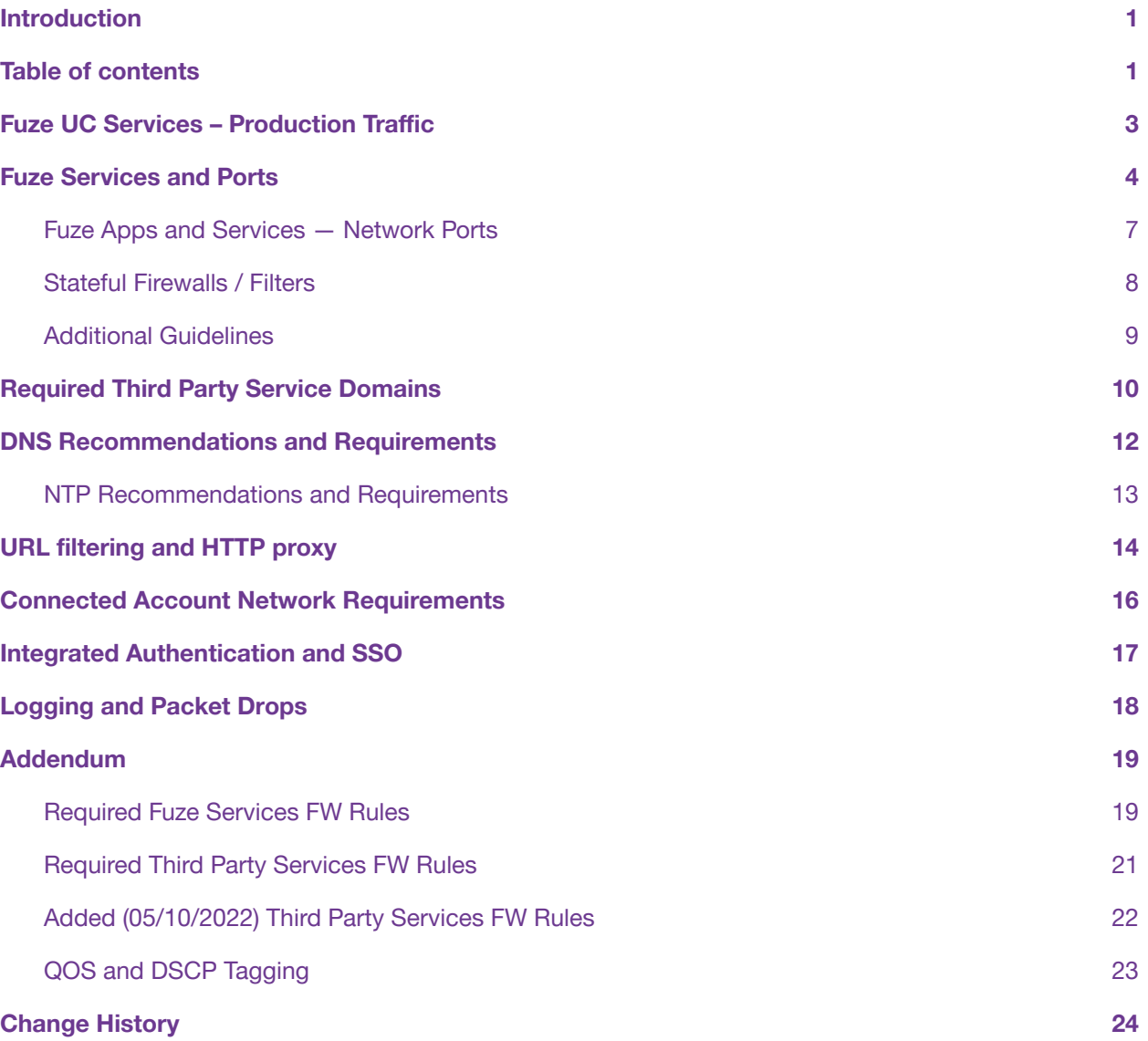

<span id="page-2-0"></span>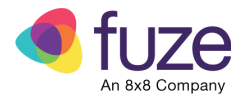

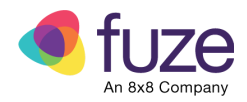

## <span id="page-3-0"></span>Fuze UC Services – Production Traffic

Fuze Unified Communication (UC) services production traffic communicates via the networks described in the following table.

**Please note**: Customers with a global presence may need to allow subnets from regions beyond their home region for voice service connectivity. This allows users who travel beyond their home region to reach voice service data centers when required.

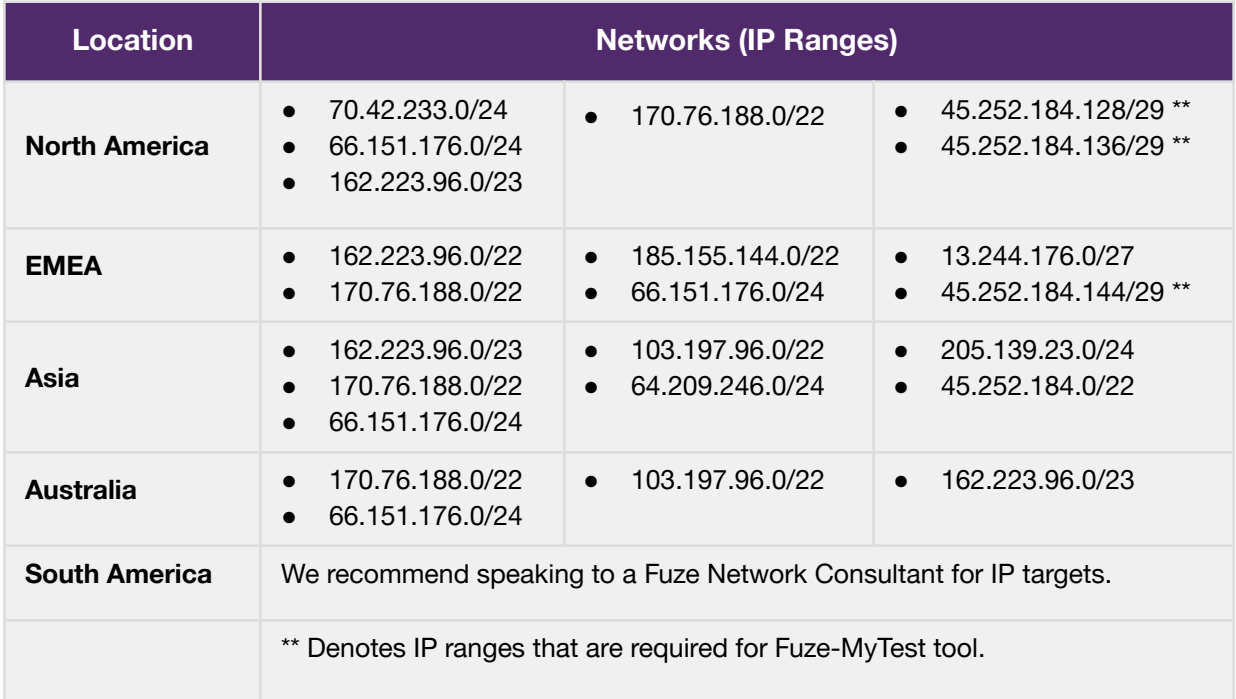

<span id="page-3-1"></span>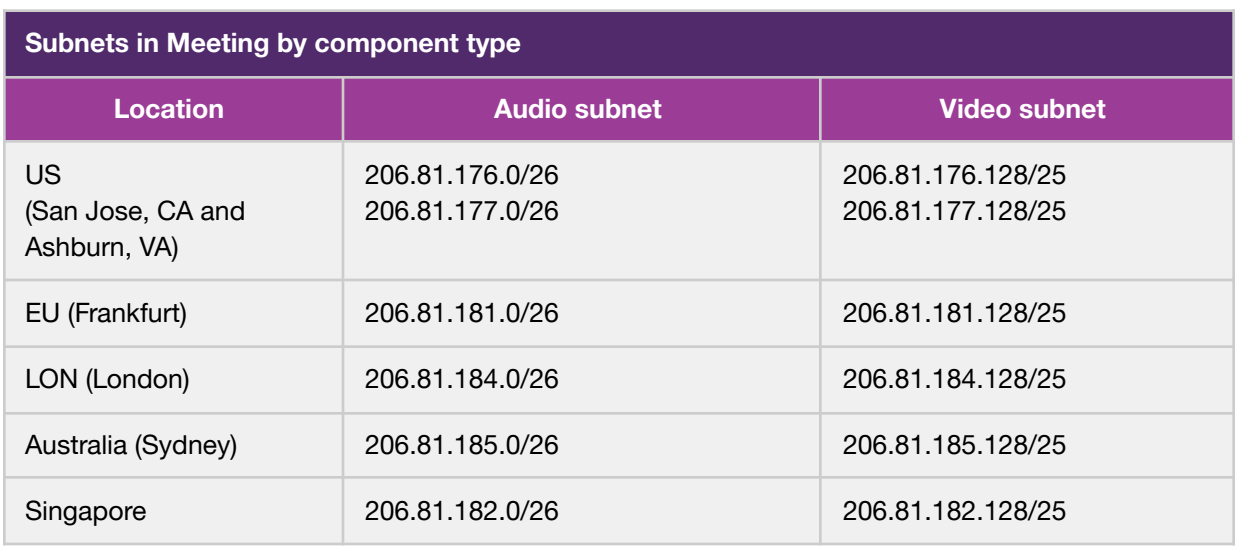

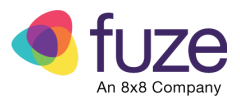

## <span id="page-4-0"></span>Fuze Services and Ports

*For a full summary, see the Addendum for [FW Rules](#page-19-0) and [QOS and DSCP Tagging](#page-23-0)*.

Please adhere to the following:

- The **source** for **ALL services below** should be a **Trusted LAN**.
- The **direction with stateful filter** for **ALL services below** should be **Outbound Only**.
- For all **Source** and **Destination** ports, if a stateless filter is used, reciprocating ports are required.
- When accessing Fuze services over a DIA or Broadband connection, HTTPS authentication is required.
- NTP and DNS services are obtained through external public hosts.
- Network routing and rules for NTP, DNS, and HTTPS may need to be adjusted to accommodate this traffic.

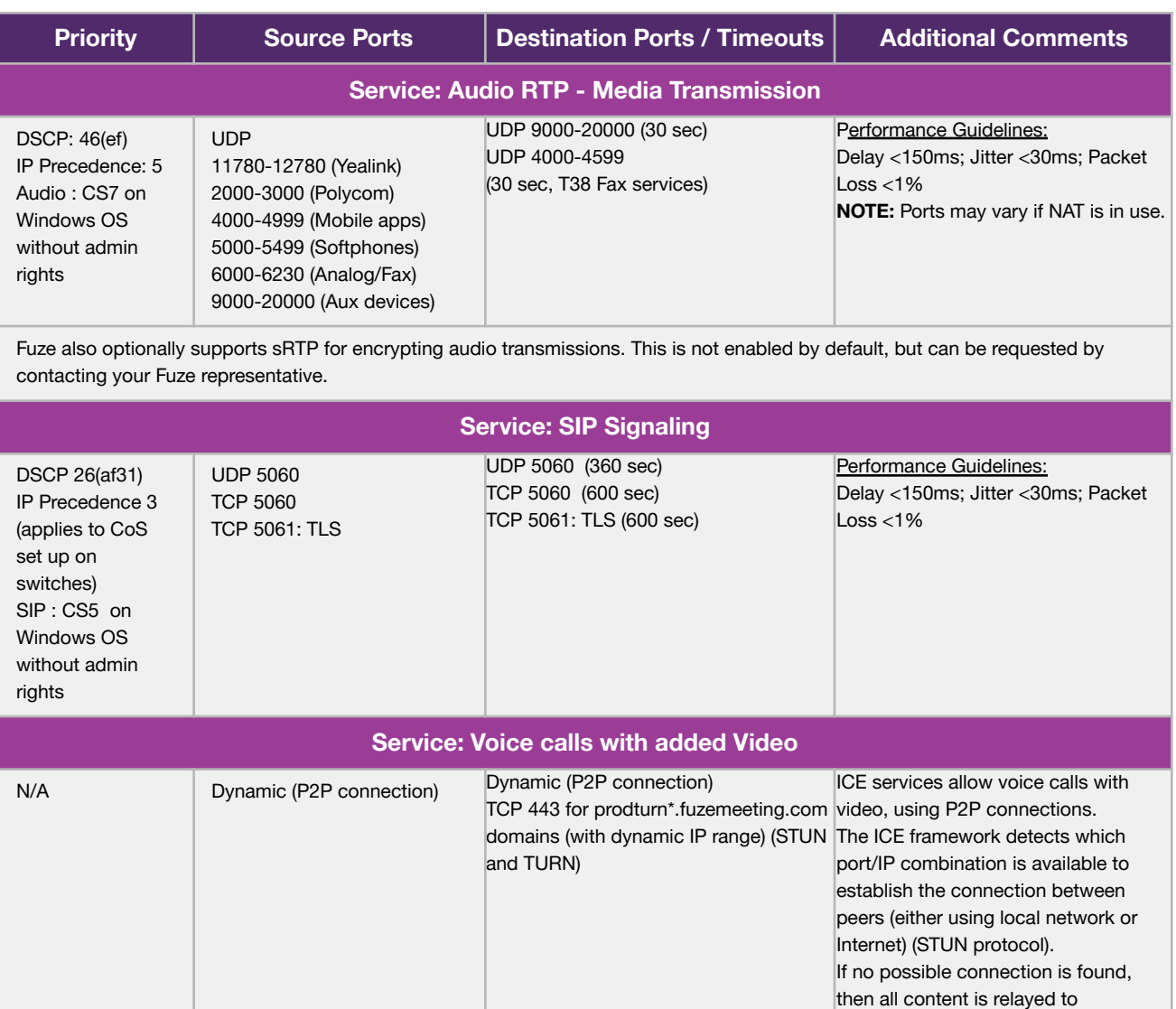

© 2022 Fuze, an 8x8 Company. All rights reserved. [Fuze Privacy Policy](https://www.fuze.com/fuze-privacy-policy) | [Fuze Terms of Use](https://www.fuze.com/legal)

2 Copley Place, Boston, MA | 800-890-1553 | [www.fuze.com](http://www.fuze.com) 4

\*.fuzemeeting.com (TURN protocol)

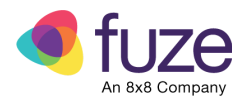

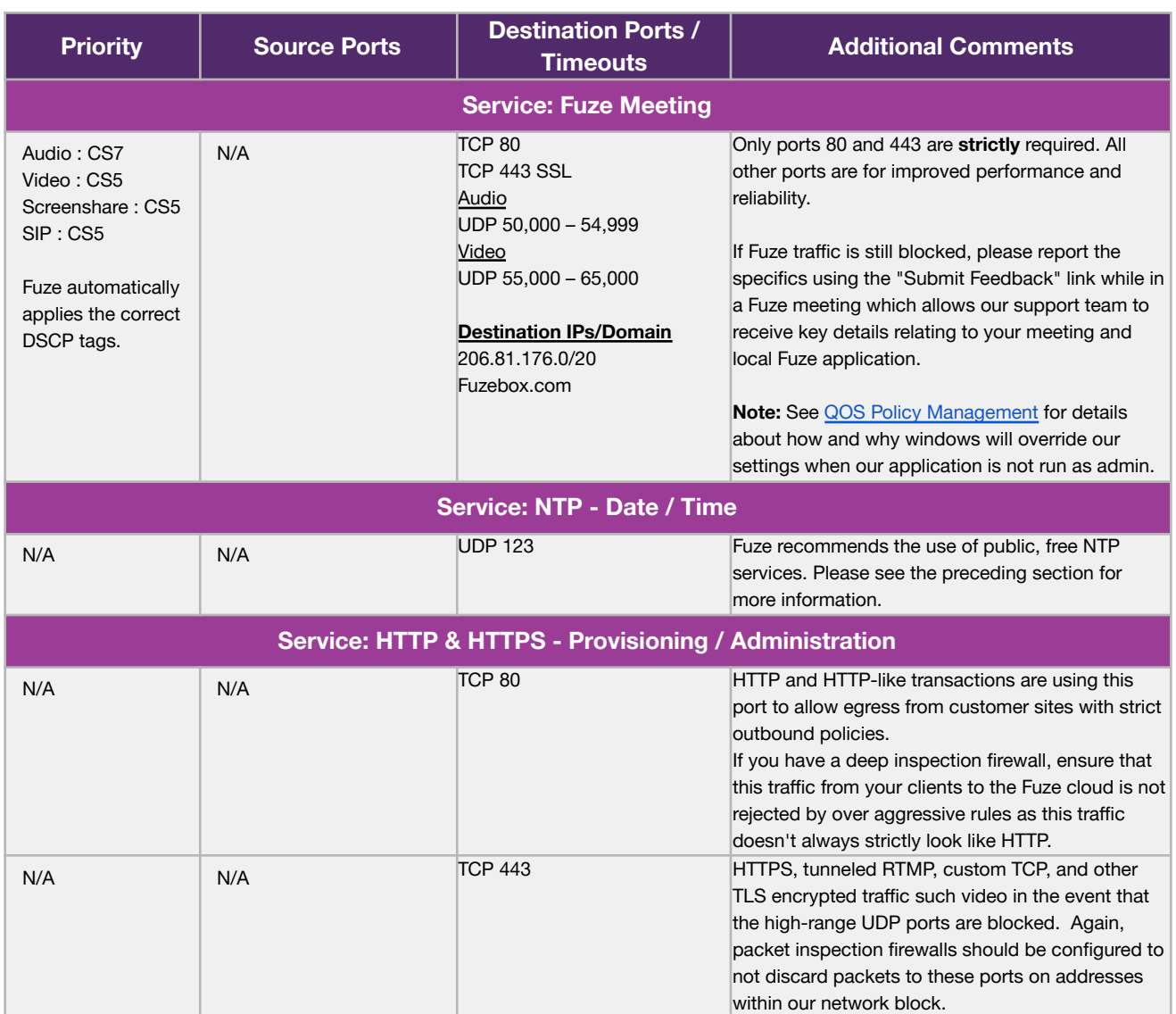

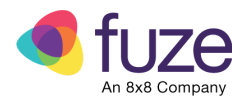

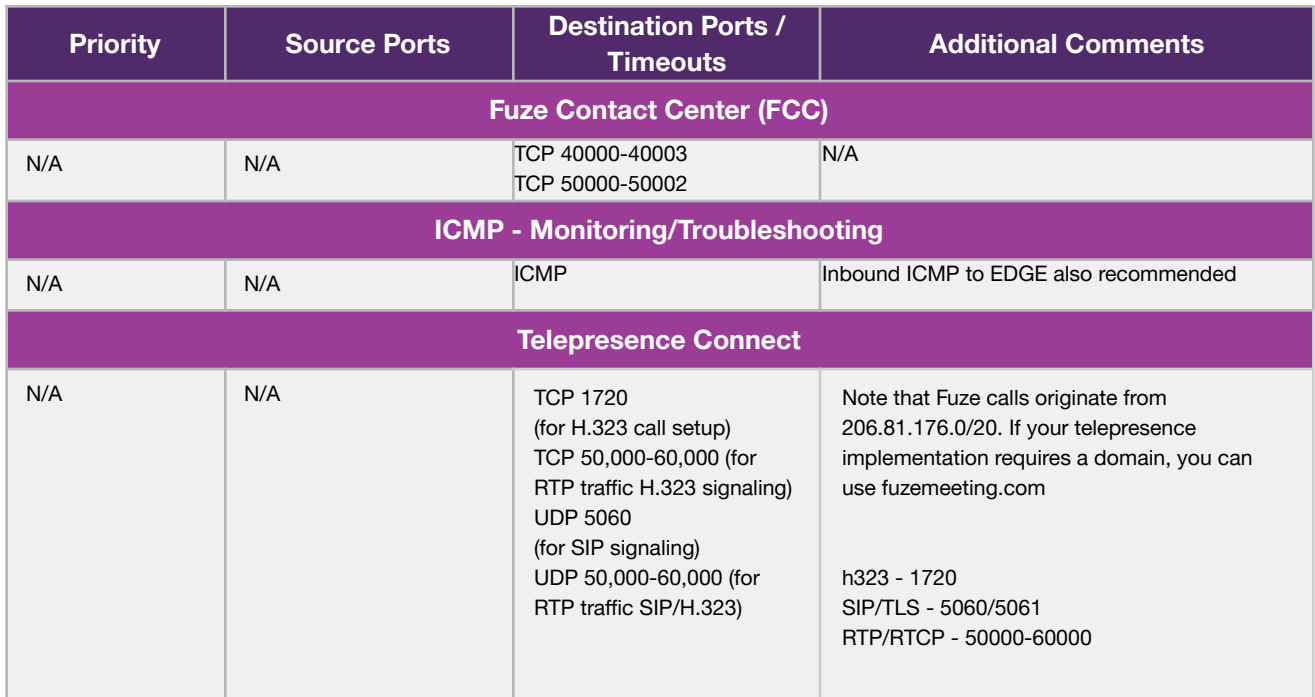

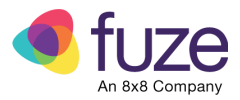

### <span id="page-7-0"></span>Fuze Apps and Services — Network Ports

The following networks must be accessible to allow Fuze applications and services function.

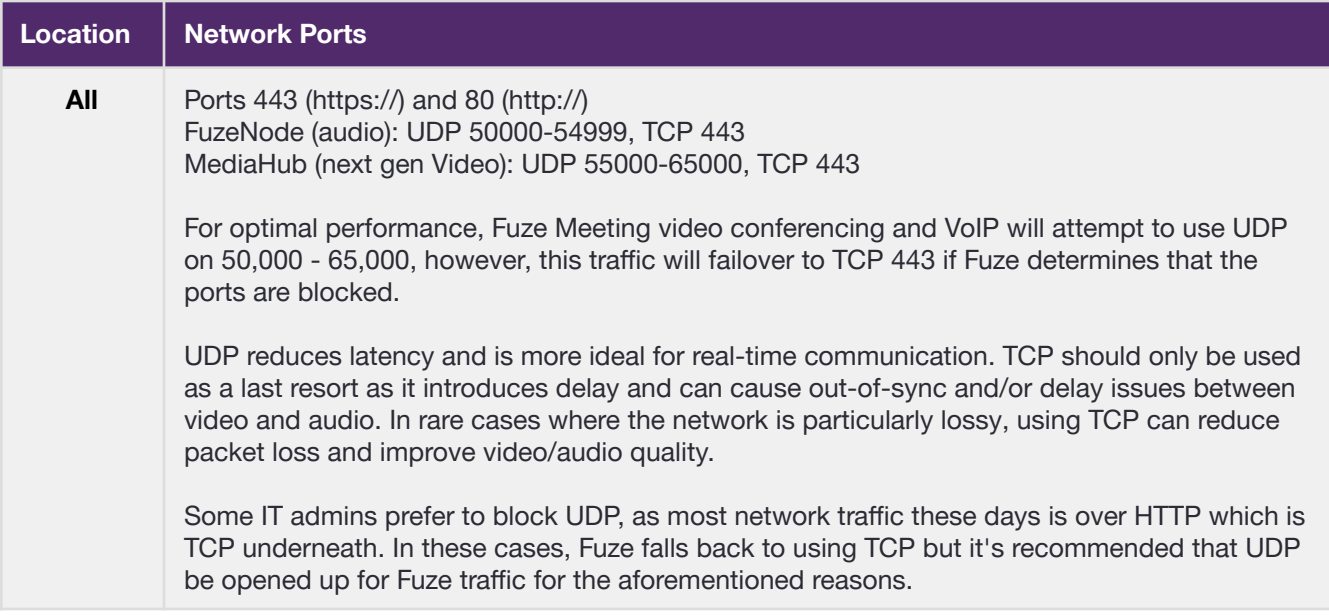

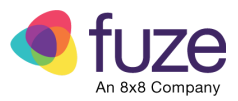

### <span id="page-8-0"></span>Stateful Firewalls / Filters

All enterprise communication sessions from Fuze phones, Fuze desktop applications and Fuze mobile applications (over WLAN) are initiated from the respective phone or application to a Fuze data center, and are accounted for in the table below. Typically, when enterprise communication for these phones and applications are passing through a stateful firewall, only the ports noted below need to be opened outbound.

**NOTE:** Some non-standard Fuze SIP Trunk and PRi/Analog conversion productions require inbound communication and management that is not listed below.

#### **If using a stateful filter:**

- Inbound traffic from Fuze will access the network via ports opened by outbound sessions initiated by Fuze phones and desktop applications.
- Any inbound troubleshooting protocols or access/visibility initiated from Fuze will need to be allowed inbound into the network *(For example, ICMP traffic)*.
- The exact configuration of these protocols varies for device, vendor, package, and firmware revision. Fuze recommends that you request information or open a service ticket through the vendor specific to your exact gear and configuration.
- **UDP timeouts**, **SIP/RTP timeouts**, and/or **Application-Level Gateways (ALGs)** may need to be modified in order to support Fuze service timeouts noted below. Fuze recommends contacting the vendor for confirmation specific to the exact hardware, revision, and configuration.

**NOTE**: If using a device with one or more ALGs relevant to Fuze services, the ALG(s) may need to be disabled, enabled, or further adjusted for Fuze services to work properly. Fuze recommends contacting your vendor for support if ALGs are causing connectivity issues with Fuze devices on your network.

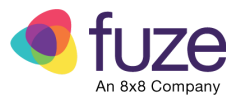

### <span id="page-9-0"></span>Additional Guidelines

- Fuze does not support not recommend double-NATing of Fuze UC Services production traffic.
- Fuze UC Services production traffic route paths between Fuze UC endpoints and Fuze UC production facilities should be symmetric at all times.
- Fuze UC Services production traffic should be Full-Duplex at all times.
- Fuze UC Services production traffic should not be ACTIVE/ACTIVE load balanced.
- Fuze UC Services production traffic should not pass through WAN accelerator. If this traffic must pass through a WAN accelerator, it should be white-listed so as not to be acted on in any manner by the WAN accelerator.

**Note:** For troubleshooting Fuze UC Services production traffic through a WAN accelerator, it may be required to physically remove the WAN accelerator from the traffic path.

- Fuze strongly recommends enabling QoS enforcement for all VOICE or VIDEO related aspects of the environment communicating to or from Fuze.
- If QoS is enforced in the environment, performing packet captures is recommended to validate that both ingress and egress packets are appropriately marked as packets pass through the WAN, based on the services guidelines below.

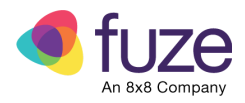

## <span id="page-10-0"></span>Required Third Party Service Domains

IPs hosted in Fuze Public subnets are static, but third party cloud companies constantly update their IP ranges and therefore only provide dynamic IPs. The following table lists and describes domains for third party services that must be allowed for Fuze apps and services to function.

**Note**: All domains in this table with a protocol of HTTPS use the default port (443).

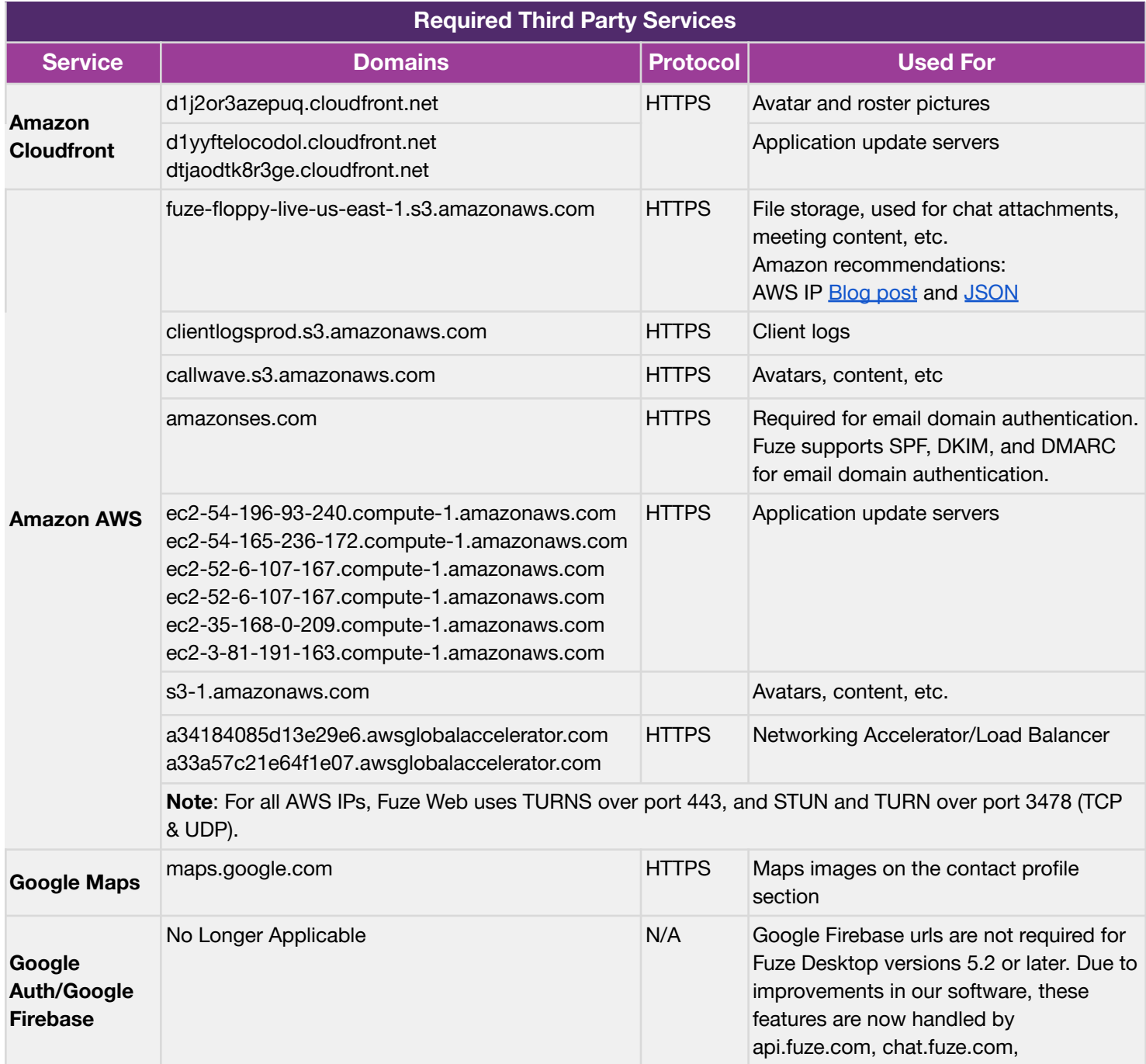

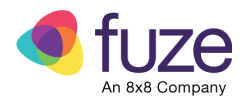

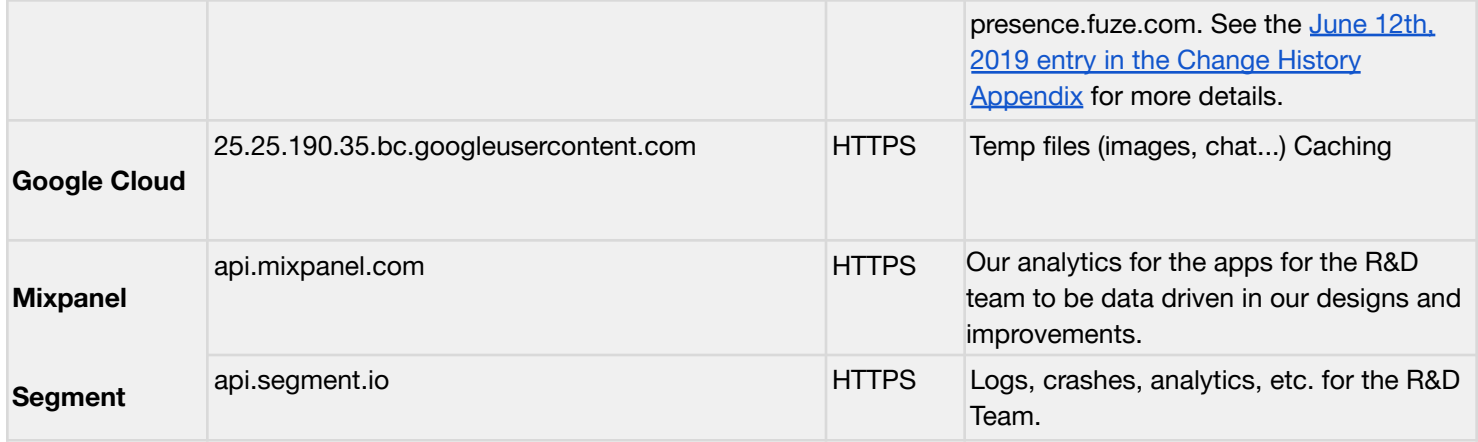

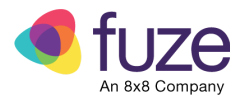

## <span id="page-12-0"></span>DNS Recommendations and Requirements

Fuze uses and recommends the use of open DNS services for primary and secondary DNS servers for all customers. Popular open DNS providers, and links to their respective IPs include:

- [Google](https://developers.google.com/speed/public-dns/docs/using)
- [OpenDNS](https://www.opendns.com/setupguide/)
- [Cloudflare](https://1.1.1.1/)
- The primary DNS technical requirement for Fuze services is to allow SRV as [defined](https://www.ietf.org/rfc/rfc2782.txt) in RFC 2782, and NAPTR as [defined](https://tools.ietf.org/html/rfc2915) in RFC 2915.
- **●** Unless your organization has experience managing an internal corporate DNS service, Fuze recommends a free, internet-based service from one of the major entities such as Google, Open DNS, Cloudflare, etc.
- Fuze Voice endpoints do not function properly without access to a DNS service, so a redundant, diverse setting, with multiple network paths is recommended. Many endpoints can receive up to 2 DNS Servers via their DHCP options. *For example:*
	- **Server 1**: Internal customer provided DNS; accessible via internal network
	- **Server 2**:
		- 8.8.8.8 (external Google DNS; accessible via internet egress)
		- or 208.67.222.222 and 208.67.220.220 (Open DNS; accessible via internet egress)
		- or 1.1.1.1 and 1.0.0.1 (Cloudflare DNS; accessible via internet egress)
- **●** For desk phone deployments, Fuze recommends utilizing a Voice VLAN separate from the Data VLAN. Options provided by DHCP, such as DNS, SNTP, and VLAN Discovery, will have precedence over Fuze provided configuration parameters. DHCP options given out in the Voice VLAN should not provide any values for DHCP Options 66, 160, or 161 as this can impact the provisioning of new devices, and even the stability of previously provisioned devices. DHCP Options for DNS should only include two IP addresses, one for the primary server and secondary server.
	- At the time of this recommendation, the devices supported by Fuze, both Polycom and Yealink, only support 2 DNS Server IP addresses provided via DHCP (or via a downloaded config file from Fuze) within their configuration.

If your organization must connect to Fuze privately due to specific security or network configuration challenges, please contact your Fuze support representative to discuss your options in further detail.

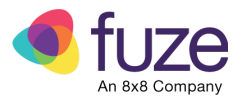

### <span id="page-13-0"></span>NTP Recommendations and Requirements

Fuze uses and recommends the use of free, internet-based or ISP-provided NTP services for all customers.

If your organization does not currently use one, popular providers include:

- [Google](http://time.google.com)
- [Cloudflare](http://time.cloudflare.com)
- NTP [Pool](http://ntppool.org)
- US [Government](https://tf.nist.gov/tf-cgi/servers.cgi)

**NTP Pool and multiple servers**: If your organization is able to enter multiple servers, you can use **0.pool.ntp.org**, **1.pool.ntp.org**, **2.pool.ntp.org**, **3.pool.ntp.org**. See <https://www.ntppool.org/en/use.html> for more information.

If your organization must connect to Fuze privately due to specific security or network configuration challenges, please contact your Fuze support representative to discuss your options in further detail.

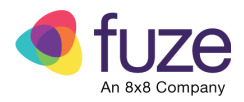

## <span id="page-14-0"></span>URL filtering and HTTP proxy

Below is an explanation of URLs that are currently used by all Fuze products (including URLs for things like software clients and desk phones). This is important for URL filtering and HTTP proxy.

**Please Note: When using a proxy-server with SSL inspections (like Zscaler or Symantec) we strongly recommend disabling SSL inspection for all domains and FQDNs listed in the table below.** If Fuze is not included in your proxy whitelist, please reach out to **Fuze [Support](mailto:support@fuze.com)** so that we can **work with the vendor to be officially whitelisted in the future.**

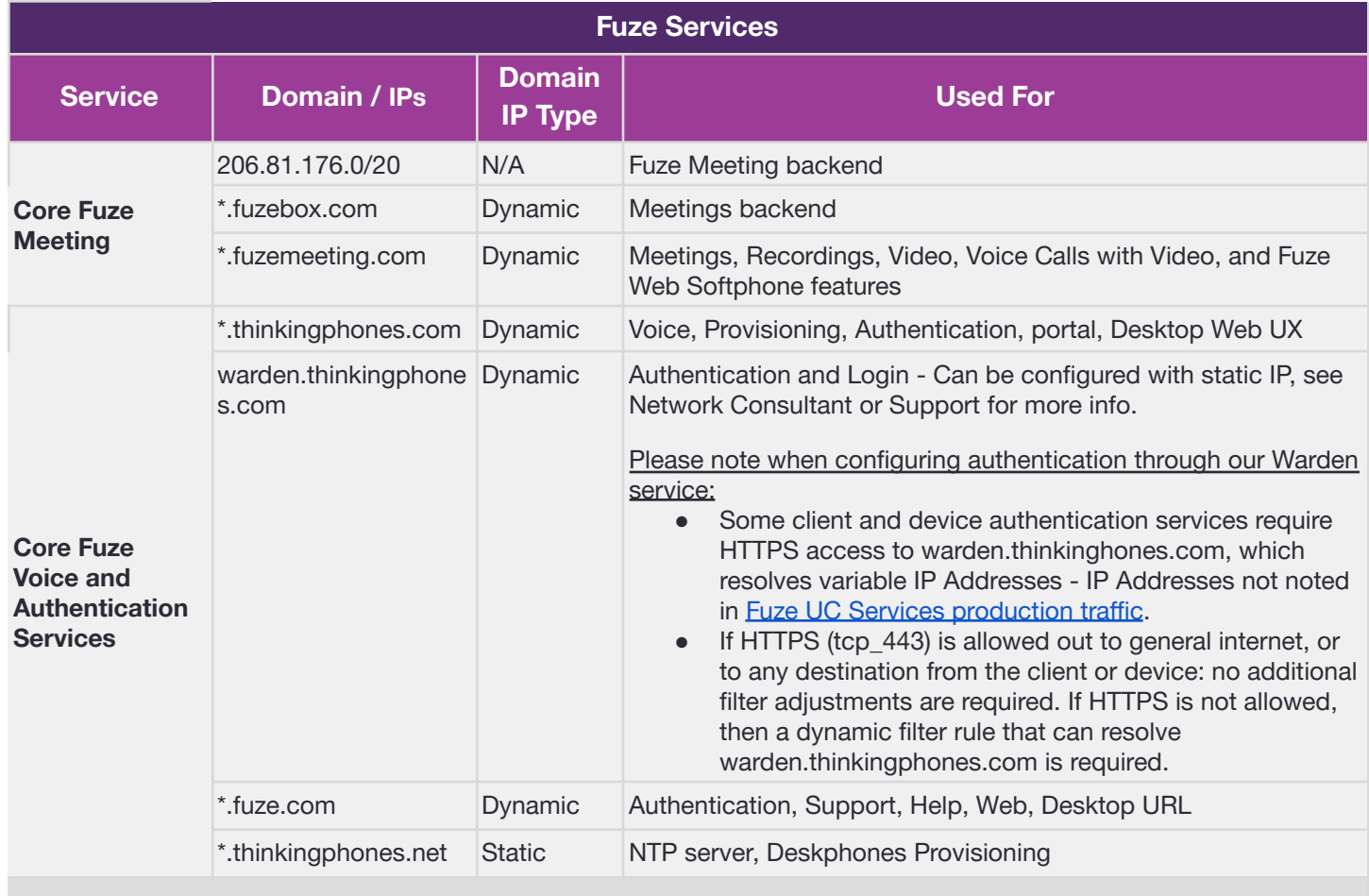

*continues on next page*

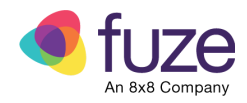

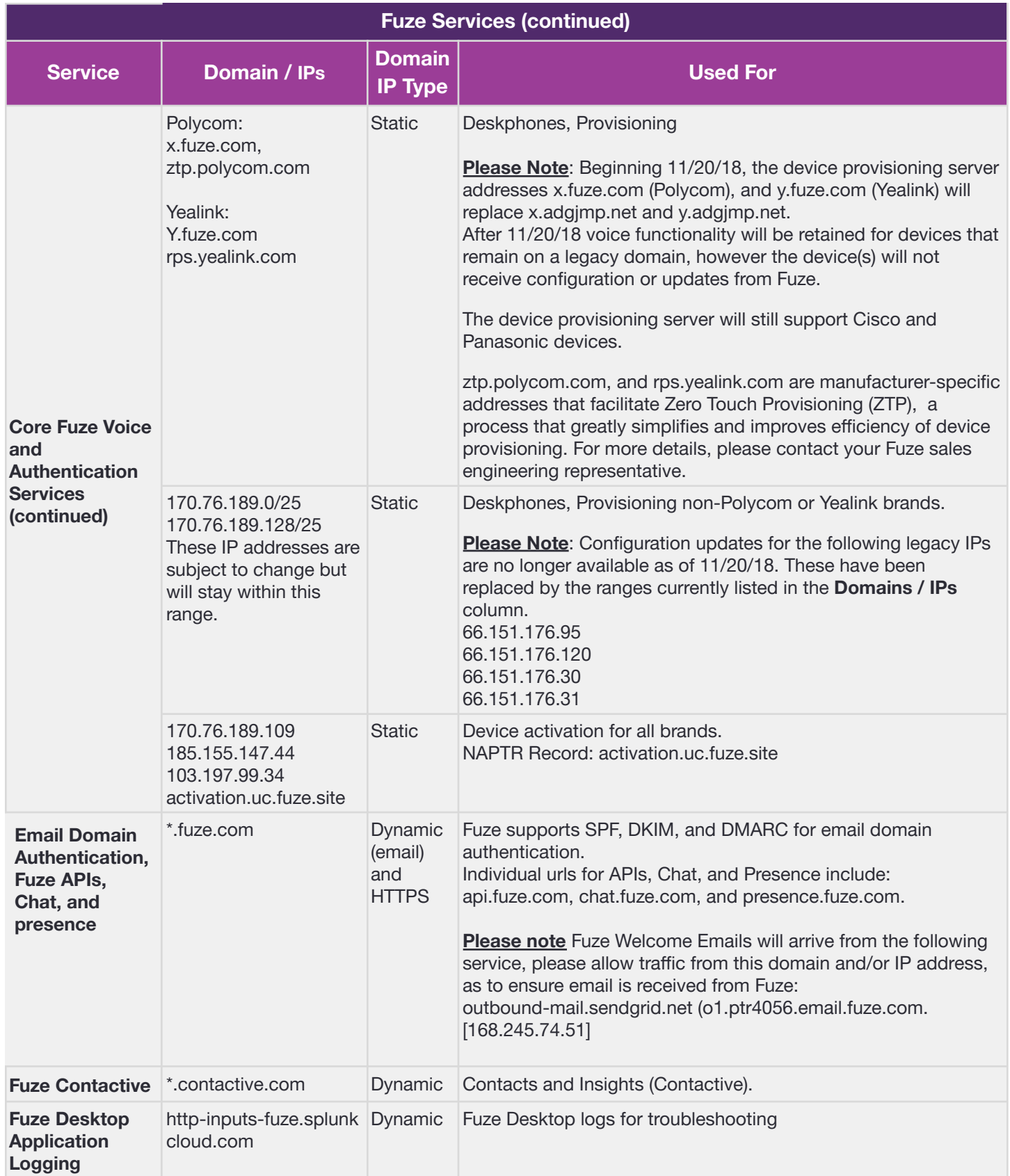

© 2022 Fuze, an 8x8 Company. All rights reserved. Fuze [Privacy](https://www.fuze.com/fuze-privacy-policy) Policy | Fuze [Terms](https://www.fuze.com/legal) of Use

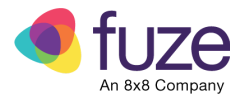

## <span id="page-16-0"></span>Connected Account Network Requirements

The services and domains described in the following table allow you to take advantage of connected calendar and cloud accounts, as well as other add-ons for Fuze Desktop and Fuze for Salesforce.

<span id="page-16-1"></span>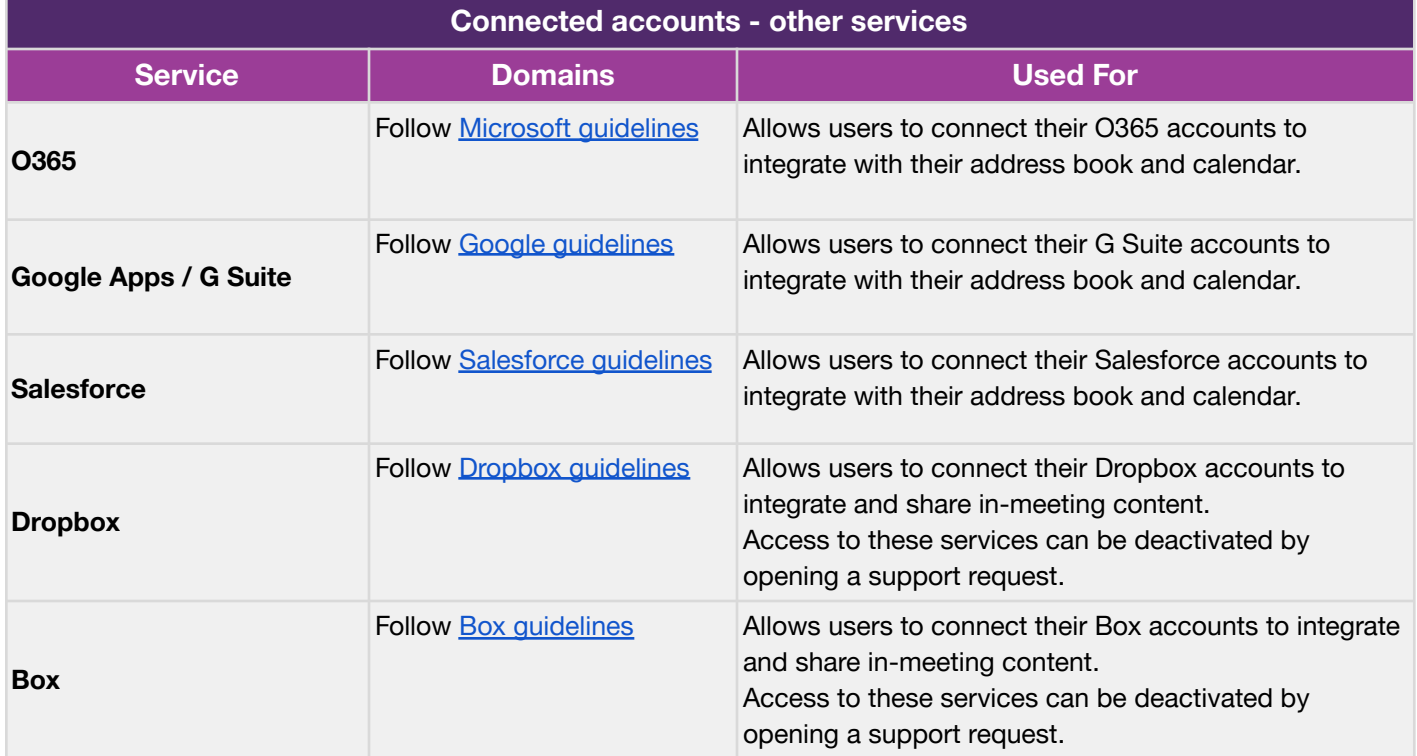

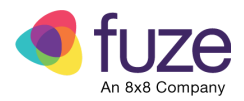

## <span id="page-17-0"></span>Integrated Authentication and SS[O](https://dev.chromium.org/administrators/policy-list-3#AuthNegotiateDelegateWhitelist)

Integrated authentication and single-sign-on (SSO) are optional technologies that Fuze supports for organizations that use them for user provisioning and authentication.

Fuze Desktop 5.0 adds support for Integrated Authentication using your own authentication service. This is an optional feature for organizations who choose to use Integrated Authentication for Fuze Desktop. Integrated Authentication uses intranet server or proxy details to allow users to sign in to Fuze without being prompted for their username or password. This is accomplished by using cached credentials which are established when the user initially logs in to the machine on which Fuze Desktop is running. Integrated Authentication for both Windows and macOS users and is supported for Negotiate and NTLM challenges only.

Fuze also supports a variety of providers of single-sign-on (SSO) technology, which is a software technology that integrates with most applications that require user credentials. When implemented, SSO allows users manage their credentials and easily log in to Fuze applications from a single interface.

See the article User [Provisioning](https://fuzecommunity.force.com/support/s/article/Administrator-Guide-Fuze-User-Provisioning-and-Single-Sign-On) and SSO in Fuze Community for more details about these features.

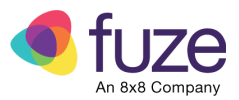

## <span id="page-18-0"></span>Logging and Packet Drops

**Fuze strongly recommends enabling logging on any filtering device during network validation and/or trouble-shooting. Additionally, to allow logging for Fuze apps,**

- Any **TCP/UDP packet drops** with Fuze UC Services production networks as a **source or destination**, especially those passing through ports **5060** or **5061**, **strongly suggests there is a problem with the configuration of the device that is reporting the drops**.
- Packet drops can occur even when filters allow **ANY:ANY**, due to other services/rules that maybe running on the filtering devices.
- Ensure that all Fuze UC Services production traffic is white-listed and matches the appropriate rules, and that there are no drops associated with Fuze UC Services production traffic.
- If passing Fuze UC Services traffic through a non-Fuze-provided device, please be prepared to provide packet captures of Fuze UC Services traffic on the device.

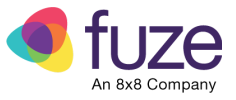

### Addendum

### Required Fuze Services FW Rules

<span id="page-19-1"></span><span id="page-19-0"></span>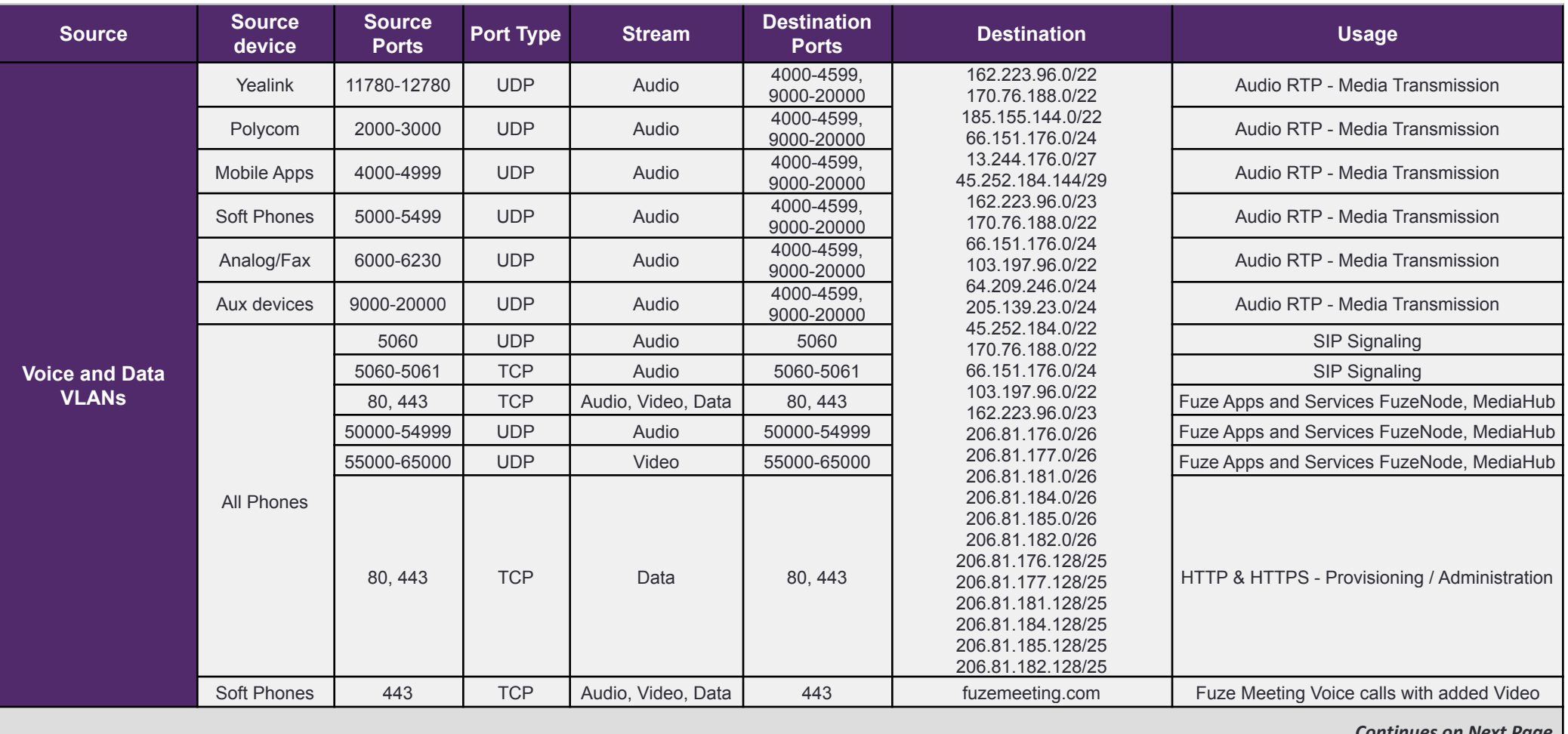

*Continues on Next Page*

© 2022 Fuze, an 8x8 Company. All rights reserved. Fuze [Privacy](https://www.fuze.com/fuze-privacy-policy) Policy | Fuze [Terms](https://www.fuze.com/legal) of Use

2 Copley Place, Boston, MA | 800-890-1553 | [www.fuze.com](http://www.fuze.com) 19

**VLANs**

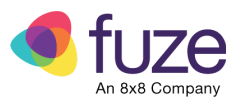

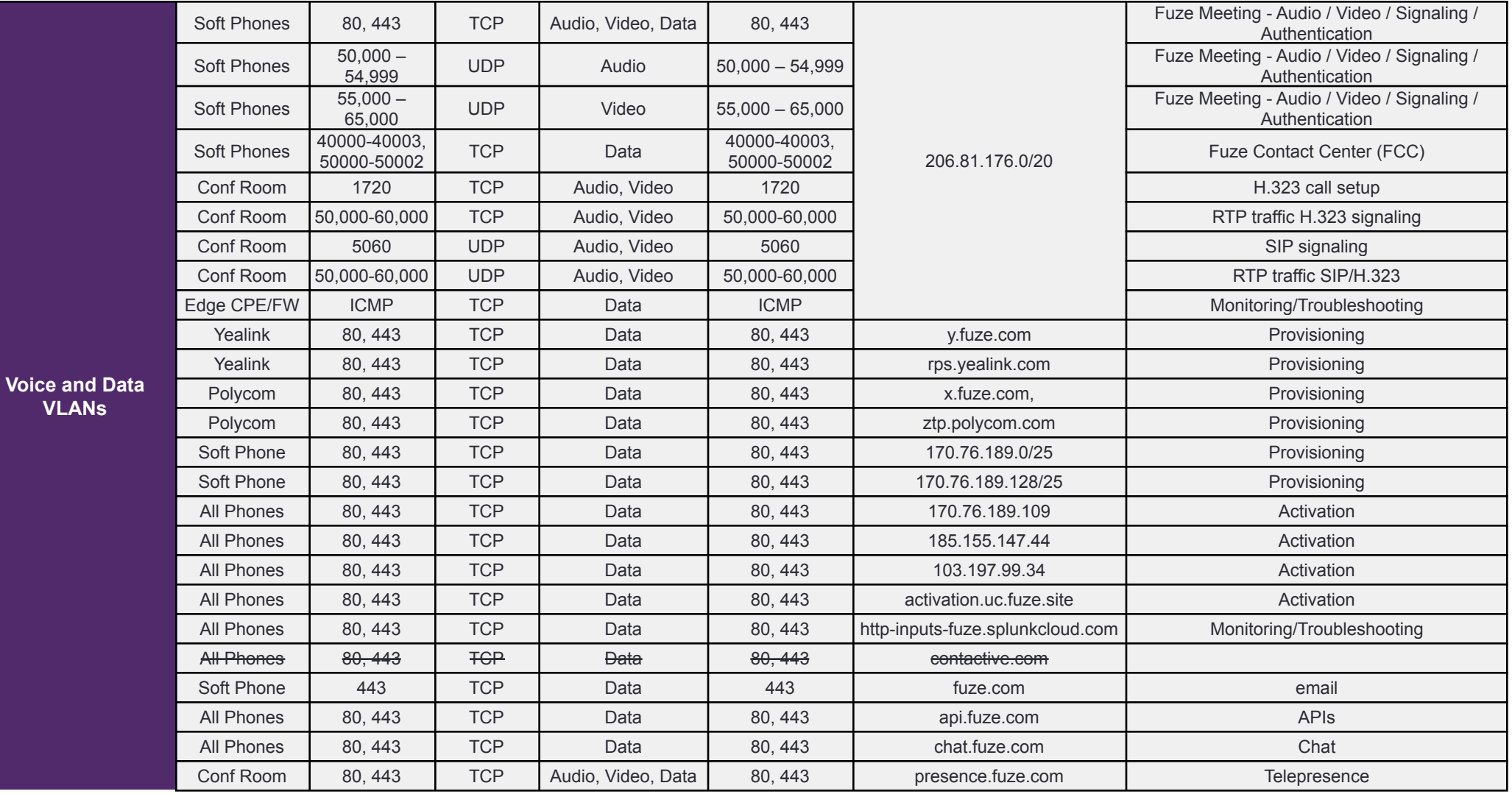

© 2022 Fuze, an 8x8 Company. All rights reserved. Fuze [Privacy](https://www.fuze.com/fuze-privacy-policy) Policy | Fuze [Terms](https://www.fuze.com/legal) of Use

2 Copley Place, Boston, MA | 800-890-1553 | [www.fuze.com](http://www.fuze.com) 20

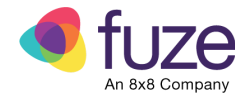

### Required Third Party Services FW Rules

<span id="page-21-0"></span>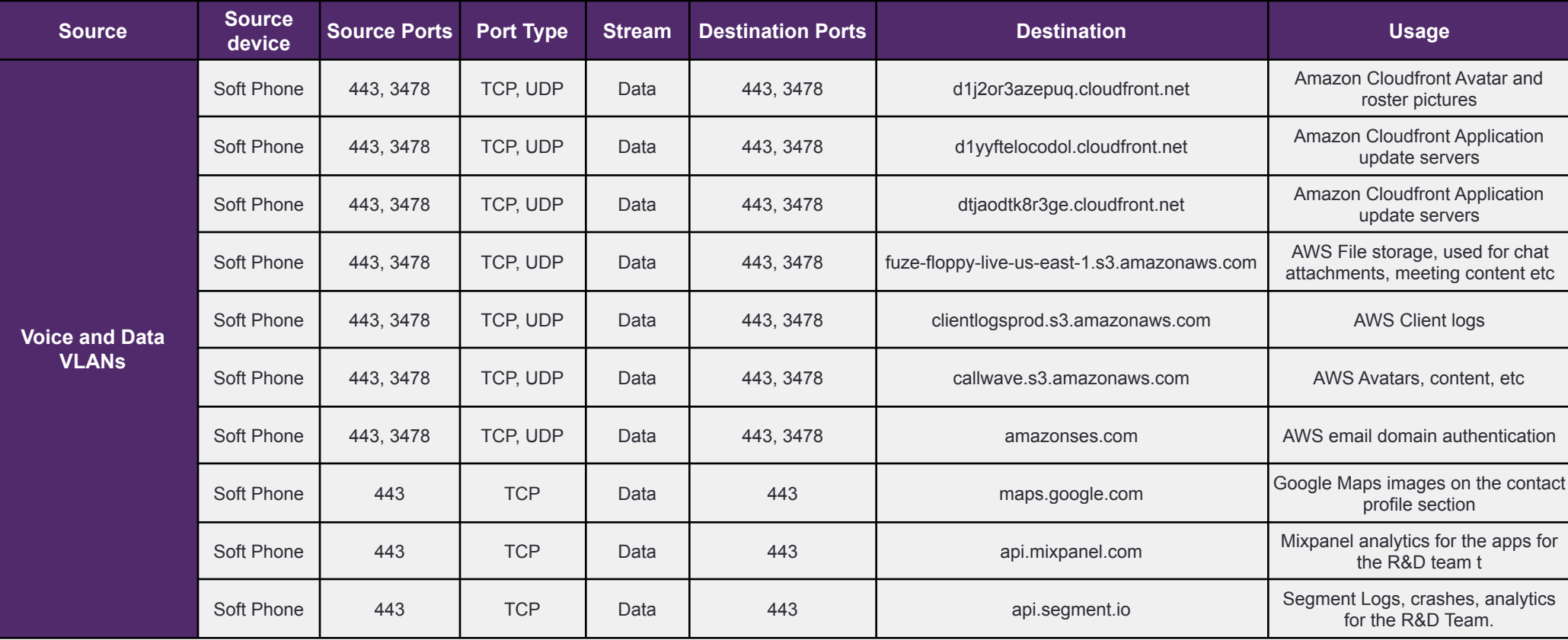

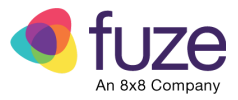

### Added (05/10/2022) Third Party Services FW Rules

<span id="page-22-0"></span>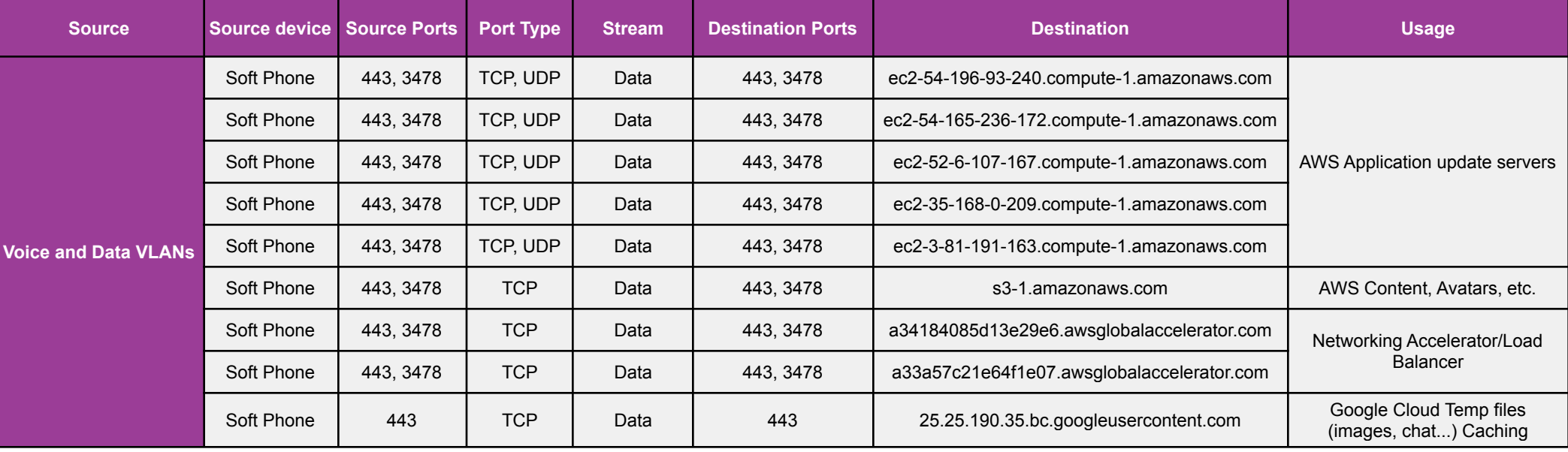

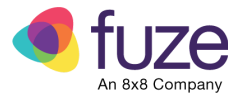

### QOS and DSCP Tagging

<span id="page-23-0"></span>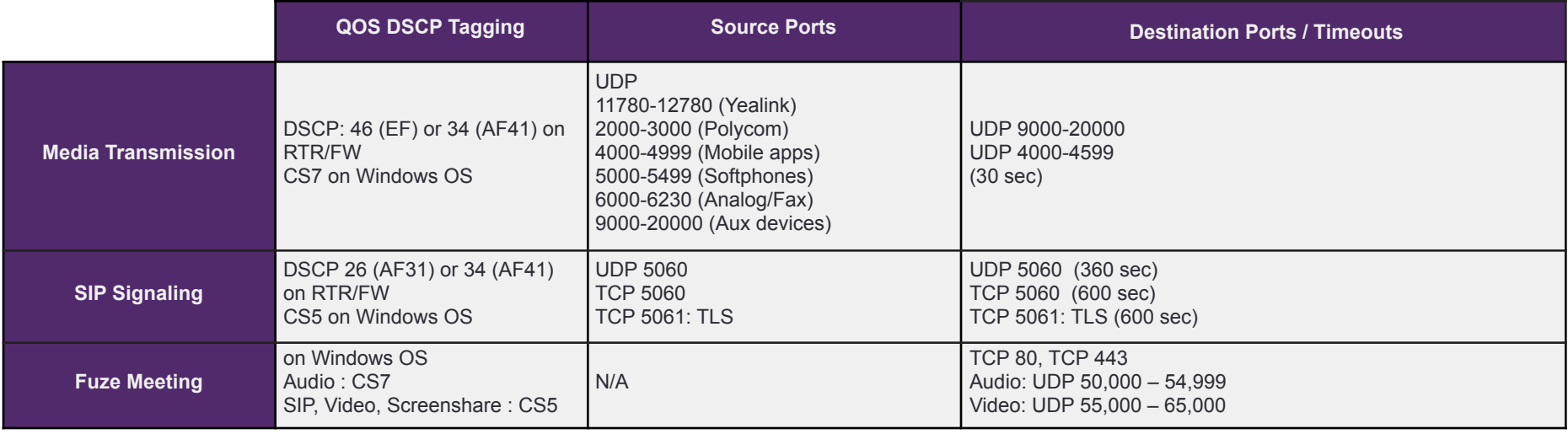

© 2022 Fuze, an 8x8 Company. All rights reserved. Fuze [Privacy](https://www.fuze.com/fuze-privacy-policy) Policy | Fuze [Terms](https://www.fuze.com/legal) of Use

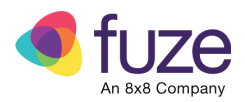

## <span id="page-24-0"></span>Change History

#### **5/13/2022**

- Added updated QOS and DSCP Tagging summary as Addendum
- Renamed "Service: Fuze Meeting Audio / Video / Signaling / Authentication" to Service Fuze Meeting and moved above Service NTP
- Removed "If Windows users have admin access to their machines"
- Added links to FW Rules Addendum and QOS DSCP tagging summary addendum on the first page of Fuze Services and Ports
- Removed "Reference for QOS Set Outgoing DSCP Value" links in Fuze Services and Ports pages
- Moved Fuze Services and Ports pages before the DNS Recommendations and Requirements page
- Moved Required Third Party Service Domains pages after Fuze Services and Ports pages
- Removed Realtime Network Monitoring Requirements page (AppNeta related)
- Renamed Appendix Change History to "Change History"
- Did a quick pass of whole doc and updated formatting to be more consistent
- Updated Table of Contents to reflect new changes

#### **5/11/2022**

• Added Third Party Domains/URLs for Amazon AWS and Google Cloud

#### **1/7/21**

● Added DHCP recommendations for desk phone deployments

#### **6/25/20**

- Removed port 7777 from Telepresence Connect table
- Added new LON subnets for Meetings [206.81.184.0/26 as audio subnet and 206.81.184.128/25 as video subnet]
- Formatting updated for consistency

#### **1/27/20**

- Added Singapore information to Subnets in Meeting by [Component](#page-3-1) Type table.
- Relocated the DNS Recommendations section to precede the [Services](#page-4-0) and Ports table.
- Added an NTP Recommendations section before the [Services](#page-3-0) and Ports table.
- Updated [Services](#page-4-0) and Ports table to de-prioritize private DNS and NTP recommendations.
- Added the following language to the URL Filtering and HTTP Proxy table for Fuze Welcome emails: "Please note that Fuze Welcome Emails will come from the following service, please allow traffic from this domain and/or IP address, as to ensure email is received from Fuze: [outbound-mail.sendgrid.net](http://outbound-mail.sendgrid.net/) ([o1.ptr4056.email.fuze.com.](http://o1.ptr4056.email.fuze.com/) [168.245.74.51]"

#### **10/1/19**

Added <https://http-inputs-fuze.splunkcloud.com> to URL Filtering and HTTP Proxy table for Fuze Desktop logging for troubleshooting scenarios.

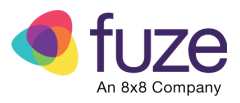

#### **8/23/19**

Added information about sRTP for audio streams in the Audio RTP section of the Services and Ports table.

#### **6/12/19:**

The Google Firebase urls listed in the following table are not required for Fuze Desktop versions 5.2 or later. As a result, these have been removed from the Required Third Party Services table, and a temporary explanatory note has been added.

Due to improvements in our software, these features are now handled by api.fuze.com, chat.fuze.com, presence.fuze.com.

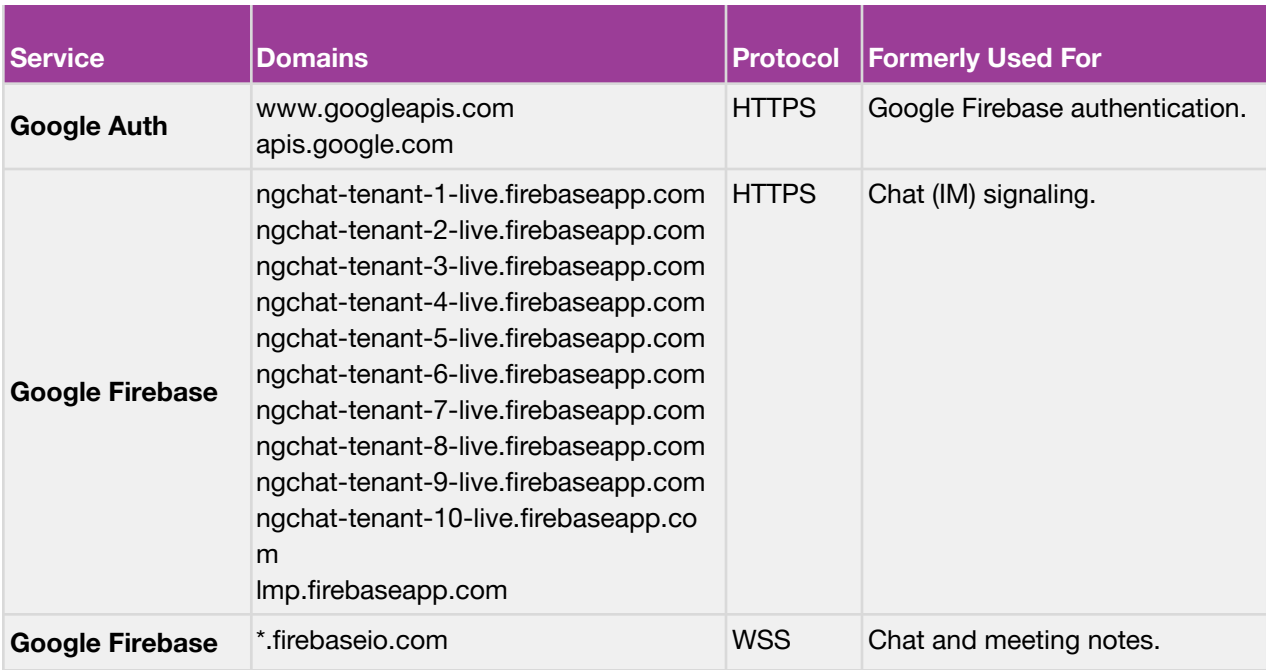

#### **4/26/19:**

- Updated all instances of 170.76.188.0/23 to 170.76.188.0/22 in the Fuze UC Services [Production](#page-3-0) [Traffic](#page-3-0) table.
- Added the following IPs and NAPTR record domain, all of which are required for activating devices, to the **Core Fuze Voice and Authentication Services** section of the URL filtering and HTTP proxy table: 170.76.189.109; 185.155.147.44; 103.197.99.34; activation.uc.fuze.site

#### **4/1/19:**

- Added web-specific ports information in the AWS section of the Required Third Party Service Domains table.
- Added an Email Authentication row to the URL filtering and HTTP proxy table.
- Fixed TOC reference and updated Cloudflare link in the **DNS Recommendations** section to refer to Cloudflare's free product. Also added the following language to the Server 2 details within this section: "or 1.1.1.1 and 1.0.0.1 (Cloudflare DNS; accessible via internet egress)"
- Removed the Customer Hosted Mail Service section.

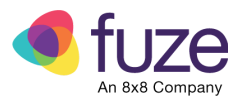

#### **3/15/19:**

- Removed 185.155.144.0/22 from the "Fuze Meeting Audio / Video / Signaling / Authentication" section of the Ports [Table](https://docs.google.com/document/d/189LnM-cfKMiDVLaJFRG_QyClOrzx-YPuSItLoYqz8II/edit?disco=AAAACoJx_wY&usp_dm=false&ts=5c7eca14#heading=h.9r1c69hqc4aw).
- The following IP ranges are no longer required for Fuze Meetings and are removed from the Core Fuze Meeting section of the Ports [Table:](https://docs.google.com/document/d/189LnM-cfKMiDVLaJFRG_QyClOrzx-YPuSItLoYqz8II/edit?disco=AAAACoJx_wY&usp_dm=false&ts=5c7eca14#heading=h.9r1c69hqc4aw) 185.155.147.192/26, 170.76.188.0/22, and 185.155.144.0/22.
- The IP range 206.81.176.0/20 is removed from the Core Fuze Meeting row of the Ports [Table,](https://docs.google.com/document/d/189LnM-cfKMiDVLaJFRG_QyClOrzx-YPuSItLoYqz8II/edit?disco=AAAACoJx_wY&usp_dm=false&ts=5c7eca14#heading=h.9r1c69hqc4aw) as it is already covered by 206.81.176.0/20.

#### **3/4/19:**

- Updated DNS Recommendations and Requirements section to reflect recommended open DNS going forward.
- Removed Fuze DNS section and row from the Ports [Table](https://docs.google.com/document/d/189LnM-cfKMiDVLaJFRG_QyClOrzx-YPuSItLoYqz8II/edit?disco=AAAACoJx_wY&usp_dm=false&ts=5c7eca14#heading=h.9r1c69hqc4aw).

#### **2/1/19:**

● Added an important note to precede the URL filtering and HTTP proxy table that recommends disabling SSL inspection for all domains and FQDNs listed in the table when using a proxy-server with SSL inspections (like Zscaler or Symantec).

#### **1/15/19:**

- Revised the Integrated [Authentication](#page-16-1) section to combine with SSO and clarify that both are optional features rather than specific requirements for Fuze service. Relocated key configuration details to an Integrated Authentication and SSO-specific article in Fuze Community.
- Added ztp.polycom.com, and rps.yealink.com to the Ports Table. ztp.polycom.com, and rps.yealink.com are manufacturer-specific addresses that facilitate Zero Touch Provisioning (ZTP), a process that greatly simplifies and improves efficiency of device provisioning. For more details, please contact your Fuze sales engineering representative.

#### **11/16/18:**

- Added a new section to the Ports Table (p.4) titled *Service: Voice calls with added Video* that addresses requirements for the Voice calls with Video feature introduced in Fuze Desktop 5.2.
- In the URL filtering and HTTP proxy table, Added Voice Calls with Video, and Fuze Web Softphone features to the list of features for which \*fuzemeeting.com must be whitelisted.
- Moved **DNS Recommendations** section to a more prominent location on page 6.
- Updated Yealink UDP range to 11780-12780 in the Audio RTP section of the Ports table in accordance with a correction to Yealink's support documentation.
- Restored Polycom: x.adgjmp.net and Yealink: y.adgjmp.net to the URL filtering and HTTP proxy table (p.10) as they are technically still live, and instead added clarifying language to cover the forthcoming switch to Polycom: x.fuze.com and Yealink: y.fuze.com, as well as info about the new CIDR Blocks 170.76.189.0/25 170.76.189.128/25.
- Added the following note to the intro of the Fuze UC Services [Production](#page-2-0) Traffic section: "**Please note**: Customers with a global presence may need to allow subnets from regions beyond their home region for voice service connectivity. This allows users who travel beyond their home region to reach voice service data centers when required."
- Added the subnet 170.76.188.0/23 to all regions in the Fuze UC Services [Production](#page-2-0) Traffic table. 170.76.188.0/23 is the new config server subnet is intended to eventually replace 66.151.176.0/24

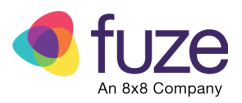

(but is not a full replacement at this time).

#### **10/12/18:**

- **●** Removed the following IP addresses from the EAA (Australia) region of the UC Services [production](#page-2-0) [traffic](#page-2-0) table: 52.62.2.56, 52.62.46.100, 52.62.82.19, 52.62.88.91, 52.62.19.160, 52.62.77.253 ,52.62.57.82, 52.62.108.111
- Added Telepresence section to the Ports table.
- **●** Added updated desk phone/provisioning domains and IPs to URL filtering and HTTP proxy table.
- **•** Consolidated Service column content in into each section header within the **Ports table** to free up more space and reduce redundancy.
- **●** Consolidated "*Protocol Rules"* section into the intro paragraph of the Ports Table
- **●** Added Optional Connected Accounts intro details to Connected Accounts table, and links to relevant third-party network guidelines within table.
- **●** Consolidated the section "*Authentication through warden service"* into the warden.thinkingphones.com row (addtl notes section) of the URL Filtering and HTTP Proxy table.
- **●** Remaned "*IP Ranges from 3rd Party Services"* to Required Third Party Domains and added clarifying intro language to the intro paragraph. 3rd party services
- **●** Removed *"QOS Tagging on Windows Machines"* section, as this information was redundant to the Fuze Meetings row of the Ports table.
- **●** The section "*Fuze Desktop and Fuze Addins (Browser, Outlook, etc.)*" is renamed "Fuze Apps and Services Network Ports".
- **●** Renamed Appneta section to Realtime Network monitoring Reqs.
- **●** Re-arranged multiple sections to bring ports-related ones to the top, under a broader ports section.

#### **9/21/18:**

- Ports table:
	- Modified DSCP language to "on Windows OS without admin rights" in multiple rows.
	- SIP row Added clarification to IP Precedence 3, and corrected "Video CS5" to "SIP CS5".
	- Audio RTP row removed "Realtime Audio".
	- Removed Video RTP row as Fuze no longer supports video-enabled hard phones.
	- Meetings row:
		- Removed IP ranges 206.81.181.0/26, 170.76.188.0/22, and domain Fuzemeeting.com from the Destination column.
		- Destination port TCP/UDP 3478 in not required (443 is recommended) and has been removed.
		- Destination port TCP 7443, is no longer used and has been removed.
		- Destination port Video UDP values have been updated from 55,000-65,00 to 50,000-60,000.
		- Added relevant details from Video RTP row and QOS section.
- Renamed "Protocol" column to "Domain IP Type" in URL filtering and HTTP proxy table.
- Removed QOS section on Page 13 and consolidated with Fuze Meeting row of Ports table.
- Removed Removed VideoHub and Screensharing ports lists from Fuze Desktop and Fuze Addins table. These now roll up under MediaHub. Also added language to clarify why UDP is recommended in most scenarios.
- Revised and added configuration details to note in QOS Tagging on Windows Machines section.
- Revised phrasing of Customer Hosted Mail Service section.

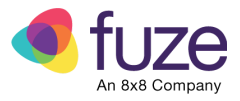

- Removed all "DIA-only" 52.x.x.x IP addresses from the EMEA section of the UC Services [production](#page-2-0) [traffic](#page-2-0) table.
- Added new Sydney region and IPs to the Subnets in Meeting by [component](#page-3-1) type table.

#### **9/4/18**:

- All ports content condensed into a single **Ports table** at the beginning of the document.
- Updated class selector to CS5 for Video RTP and SIP services in the Ports table, and for Video, SIP, and Screen Share in the **QOS Tagging** section.
- Added AppNeta section.
- Removed "Port table Legacy Devices" section.
- Added Subnets in Meeting by [component](#page-3-1) type table.

**8/4/18**: Content reformatted and updated branding applied.

#### Fuze Service Requirements Guide

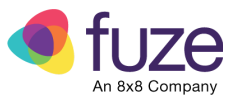

Copyright 2022 Fuze, Inc. All rights reserved. Information in this document is subject to change without notice. The software described in this document is furnished under a license agreement or nondisclosure agreement. The software may be used or copied only in accordance with the terms of such agreements. No part of this publication may be reproduced, stored in a retrieval system, or transmitted in any form or any means electronic or mechanical, including photocopying and recording for any purpose other than the purchaser's personal use without the written permission of Fuze, Inc.

Fuze, Inc 2 Copley Place, Suite 7000 Boston MA 02116 800.890.1553